FCC ID: PJIL17C00000

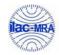

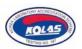

August 10, 2005 Federal Communications Commission Equipment Approval Services 7435 Oakland Mills Road Columbia, MD 21046

**SUBJECT**: Hyundai ImageQuest Co., Ltd.

FCC ID: PJIL17C00000

FCC Part 15 Subpart B Certification

## Gentlemen:

Transmitted herewith, on behalf of Hyundai ImageQuest Co., Ltd. is an application for a Class II Permissive Change Certification of the following 17-inch LCD Monitor:

FCC ID : PJIL17C00000 Model/TYPE : L73D/L17C00000

Attached is the applicant's Cover Letter, External/Internal Photos, Test Set-Up Photos, FCC ID & Label Location, User Manual, Block Diagram and Test Report.

Should you have any questions or comments concerning the above, please contact the undersigned.

KI SOO KIM

**EMC MANAGER** 

K SOO Kim

cc: Mr. HEE JUNG KIM ----- R & D CENTER / MANAGER

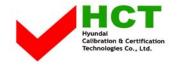

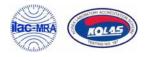

## ·Solution for EMI

We, Hyundai ImageQuest CO.,LTD., announce that all modifications will be incorporated into each unit sold in the U.S.

- 1. Attach aluminum tape on the frame
- 2. Attach a gasket on the main frame to contact the lcd panel.

(Please refer to next page of the photographs for Solution for EMI)

Hyundai ImageQuest CO.,LTD.

2005. 08.10

R & D CENTER / MANAGER HEE JUNG KIM

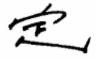

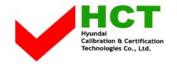

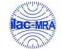

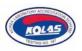

2. Attach aluminum tape on the frame

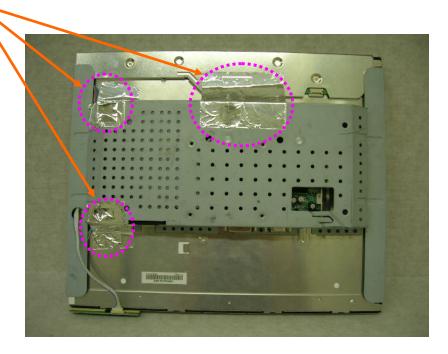

2. Attach a gasket on the main frame to contact the lcd panel.

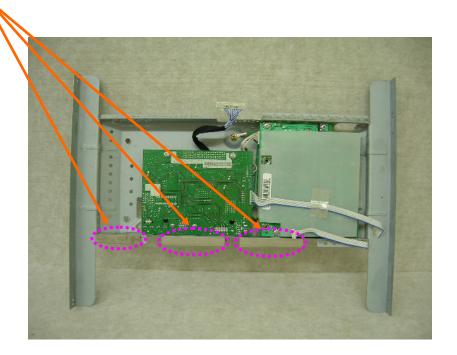